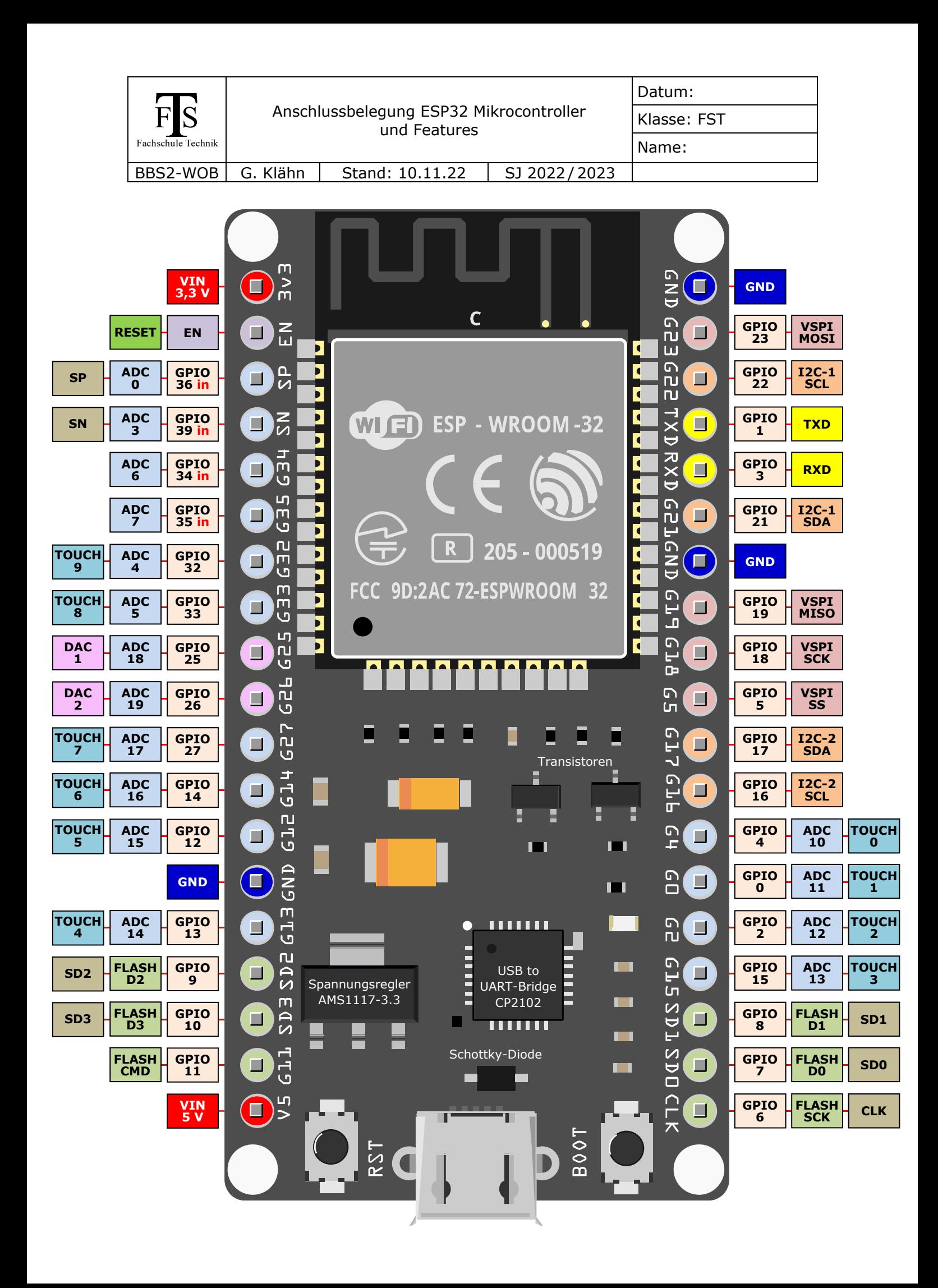

## **Features**

- Betriebsspannung 3,3 V (Spezifikation im Datenblatt: 2,3 V bis 3,6 V)
- **Energiesparender Low-Power-Modus (DeepSleep)**  $\rightarrow$  **für Batteriebetrieb**
- 32 Bit RISC-CPU: Dual-Core Mikrocontroller Tensilica Xtensa LX6 (zwei 32 Bit-Prozessorkerne)
- Interner Systemtakt: 8 MHz (RC-Oszillator)
- Externer Systemtakt: 160 MHz bis 240 MHz
- 520KB SRAM Arbeitsspeicher für Daten und Befehle
- 448KB ROM Programmspeicher zum Booten und für Kernfunktionen
- 8KB SRAM im RTC für Daten (RTC-FAST-Memory); sie werden von der CPU während des RTC-Boot aus dem Tiefschlaf gelesen
- 8KB SRAM im RTC für Daten (RTC-SLOW-Memory); sie werden vom Coprozessor während des Tiefschlafs genutzt
- Es werden 4 · 16 MB externer Speicher unterstützt
- 34 universelle Ein- und Ausgänge (GPIOs **G**eneral **P**urpose **I**nput / **O**utput) – durch Programmierung als analoge oder digitale Ein- und Ausgänge verwendbar (*purpose = Verwendungszweck*)
- GPIOs-Anschlüsse sind in Anhängigkeit des Verwendungszweckes mit mehreren Funktionen belegt
- Interne Pull-down und Pull-up-Widerstände (zum Erzeugen definierter logischer Zustände)
- Verarbeitung von bis zu 10 unterschiedlichen kapazitiven Touch-Sensoren
- Interne 2,4 GHz-Sende- und Empfangsbausteine für WLAN- und Bluetooth-Kommunikation (WLAN IEE 802.11 b/g/n, Bluetooth 4.2 und Low Energy)
- 8 Impulszähler (können Interrupts auslösen)
- 5 Universal-Timer mit 64 Bit (können Interrupts auslösen)
- 3 Watchdog-Timer<sup>1</sup> (können Interrupts, Core-Resets oder CPU-Resets auslösen)
- 2 (ungenaue und nichtlineare) 12 Bit-Analog / Digital-Wandler (ADC) mit 18 Kanälen<sup>2</sup> (Für die Messung kleiner Analogspannungen können einige der Eingänge als programmierbare Verstärker konfiguriert werden)
- 2 (lineare aber etwas ungenaue) 8 Bit-Digital-Analog-Wandler (DAC)
- 3 UART (Universal Asynchronous Receiver Transmitter)
- 3 periphere SPI-Schnittstellen (SPI1, HSPI und VSPI), nutzbar im Masteroder Slave-Modus
- $\bullet$  2 I<sup>2</sup>C-Bus-Schnittstellen, nutzbar im Master- oder Slave-Modus
- $\bullet$  CAN-Schnittstelle<sup>3</sup>
- Pulsweitenmodulation (PWM) für die Leistungsregelung von Motoren, LEDs etc. (1 Hardware-PWM-Modul und 16 Software-PWM-Module)
- Hall-Sensor für die Messung von Magnetfeldschwankungen
- Interner Temperatursensor für einen Messbereich von -40 bis 125 Grad (entfällt bei neueren Modellen)
- integrierte Crypto-Einheit um die Kryptographie-Operationen zu beschleunigen

<sup>-</sup><sup>1</sup> Ein Watchdog ist eine Schaltung (extern oder im Mikrocontroller integriert), die bei einem Programmabsturz einen Reset auslöst und damit zu einem Neustart des Microcontrollers führt, damit er seine Aufgabe wieder erledigen kann.

<sup>&</sup>lt;sup>2</sup> Über Mittellung oder ext. Kapazität und einer Annäherung mit Geraden korrigierbar.

<sup>&</sup>lt;sup>3</sup> CAN ist ein standardisiertes Bussystem, das häufig in Anwendungen der Automatisierungstechnik zum Einsatz kommt. Autohersteller und ihre Zulieferer nutzen CAN für die Kommunikation verschiedener Steuereinheiten.

## **Anmerkungen**

• Der zweite  $I^2C$ -Bus (GPIO16 und GPIO17) funktioniert auf Anhieb nicht, da in der Grundeinstellung (default) nur die Ausgänge GPIO21 und GPIO22 des ersten  $I^2C$ -Bus aktiviert sind. Die  $I^2C$ -Busse werden über die Wire.h Bibliothek angesteuert. Möchte man die zweite I<sup>2</sup>C-Bus-Schnittstelle nutzen, muss dies über die Angabe des Daten- und Clock-Pins im Befehl **Wire.begin(SDA, SCL)** angegeben werden.

**/\* Aktivierung der ersten I2C-Schnittstelle \*/ Wire.begin(); // Die default-Werte sind hier SDA=21 und SCL=22 Wire.begin(21, 22); // Alternative Schreibweise** 

**/\* Aktivierung der zweiten I2C-Schnittstelle \*/ Wire.begin(17, 16); // Für Aktivierung ist Pin-Angabe erforderlich!**

 Für die autarke Stromversorgung des ESP32 eignet sich die preiswerte Photo-Lithium-Zelle vom Typ **CR123**, wenn alle angeschlossenen Hardware-Komponenten im Spannungsbereich 2,5 V bis 3 V problemlos betrieben werden können. Sie besitzt eine relativ große Ladungsmenge von 1400 mAh und verträgt problemlos hohe Stromspitzen, die z. B. bei aktivierter WLAN-Datenverbindung mit ca. 400 mA auftreten können, ohne dass die Zellenspannung einbricht. Bei anderen Zellen- oder Batterie-Typen besteht die große Gefahr, dass diese Stromimpulse eine impulsartige starke Verringerung der Batteriespannung und somit einen "Absturz" des Mikrocontrollers verursachen.

Um die Laufzeit mit dieser Zelle zu erhöhen, sollte – wann immer es möglich ist – der ESP32 zwischenzeitlich in den energiesparenden Low-Power-Modus geschaltet werden.

Benötigen Hardware-Komponenten (wie z. B. Antriebsmotoren) Spannungen von 5 V oder höher, muss neben der Photo-Lithium-Zelle CR123 eine zweite geeignete Batterie eingesetzt werden. Dabei ist stets darauf zu achten, dass die Energieverluste beim gewählten Batterietyp möglichst klein bleiben.

- Der 5 V-Anschluss ist mit der USB-Buchse direkt verbunden und speist neben dem LDO-Spannungsregler (3,3 V, max. Eingangsspannung 15 V) auf dem Board auch den BUS der USB to UART-Bridge. Man darf an diesen Spannungsanschluss keine größere Spannung anlegen, weil dann die Bridge zerstört wird (zulässige Busspannung: 4 bis 5,25 V). Die Bridge wird für das Aufspielen des aktuellen Programms bzw. für den Datenaustausch bei Nutzung des seriellen Monitors in der Arduino-IDE benötigt.
- Der ESP32 besitzt zwei 12 Bit Analog-Digitalwandler mit mehreren Kanälen. Der ADC\_1 bietet 8 Kanäle und der ADC\_2 stellt 10 Kanäle zur Verfügung. Wichtig: Ist die Wi-Fi-Funktion aktiviert, kann der ADC\_2 nicht verwendet werden. Es muss dann auf die Kanäle des ADC\_1 ausgewichen werden.